#### Universität Bamberg

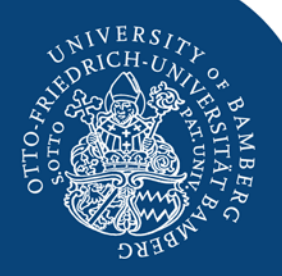

## **"Sell/offer s.o. s.th." vs. "sell/offer s.th. to s.o." in the Diachronic Corpus of Present-day Spoken English (using ICE-CUP)**

Methods and Theories – Mini-projects

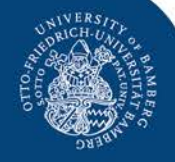

#### **Wortsuche**

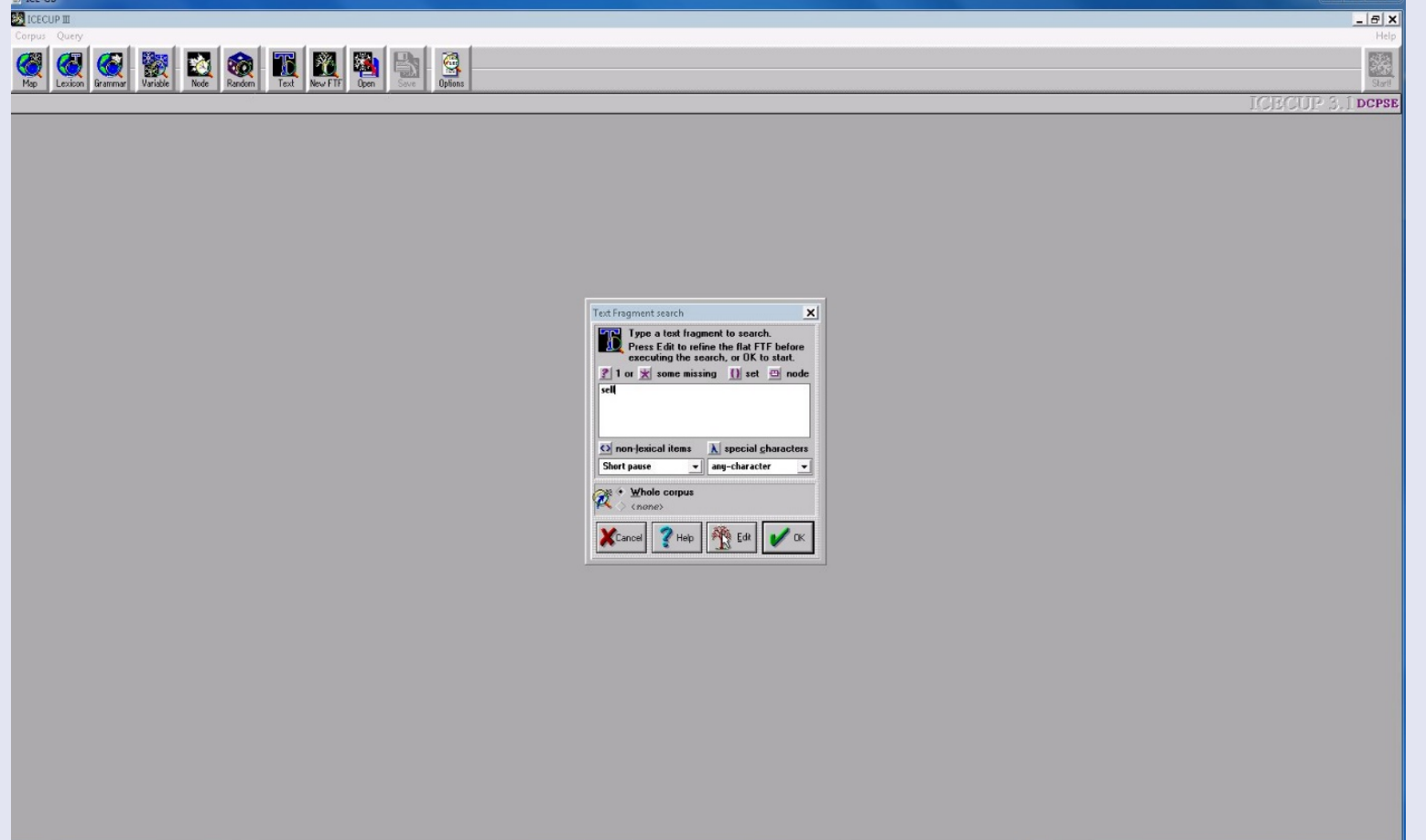

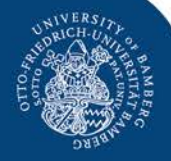

#### **Suchergebnis**

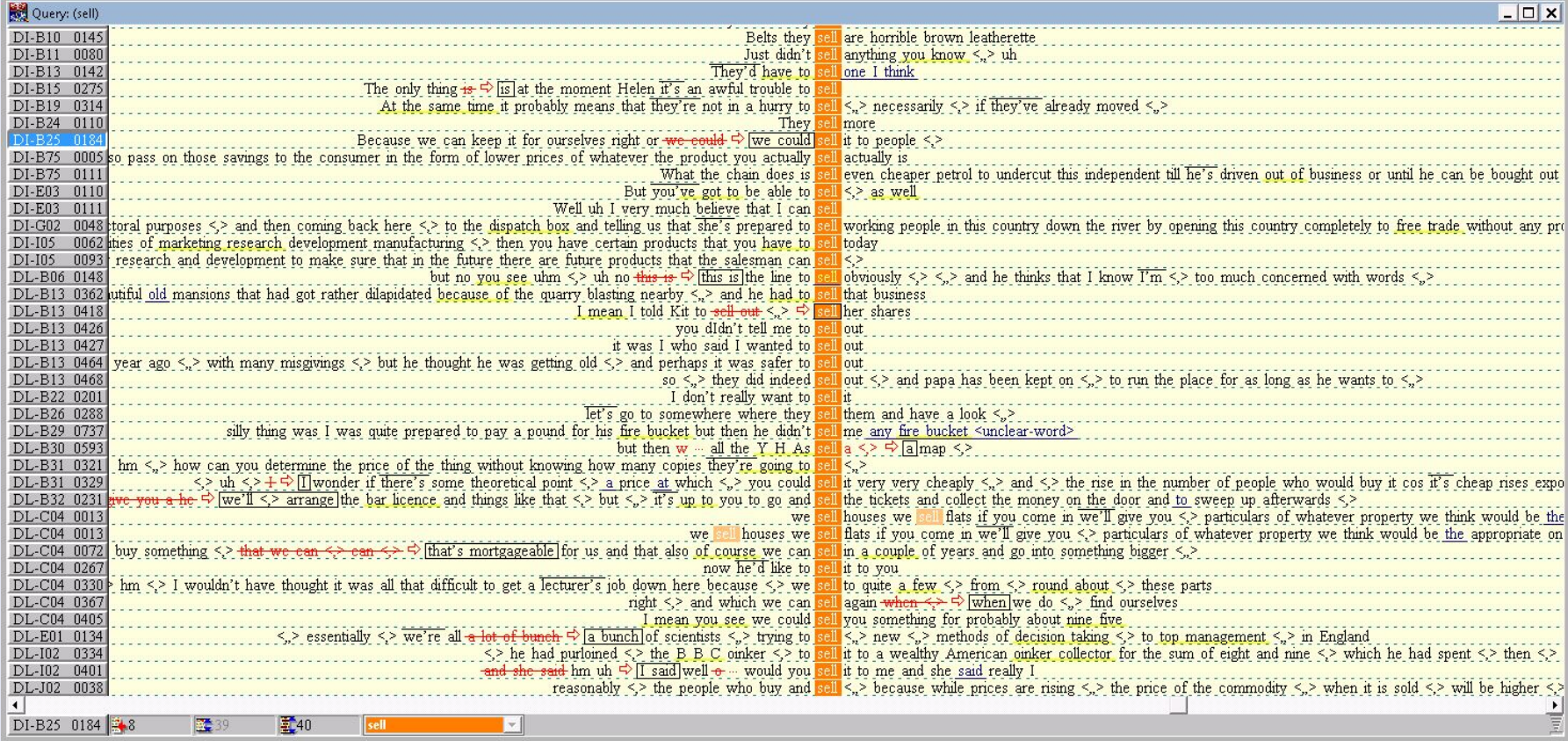

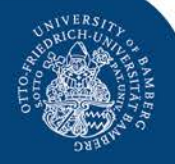

#### Fuzzy Tree Fragment

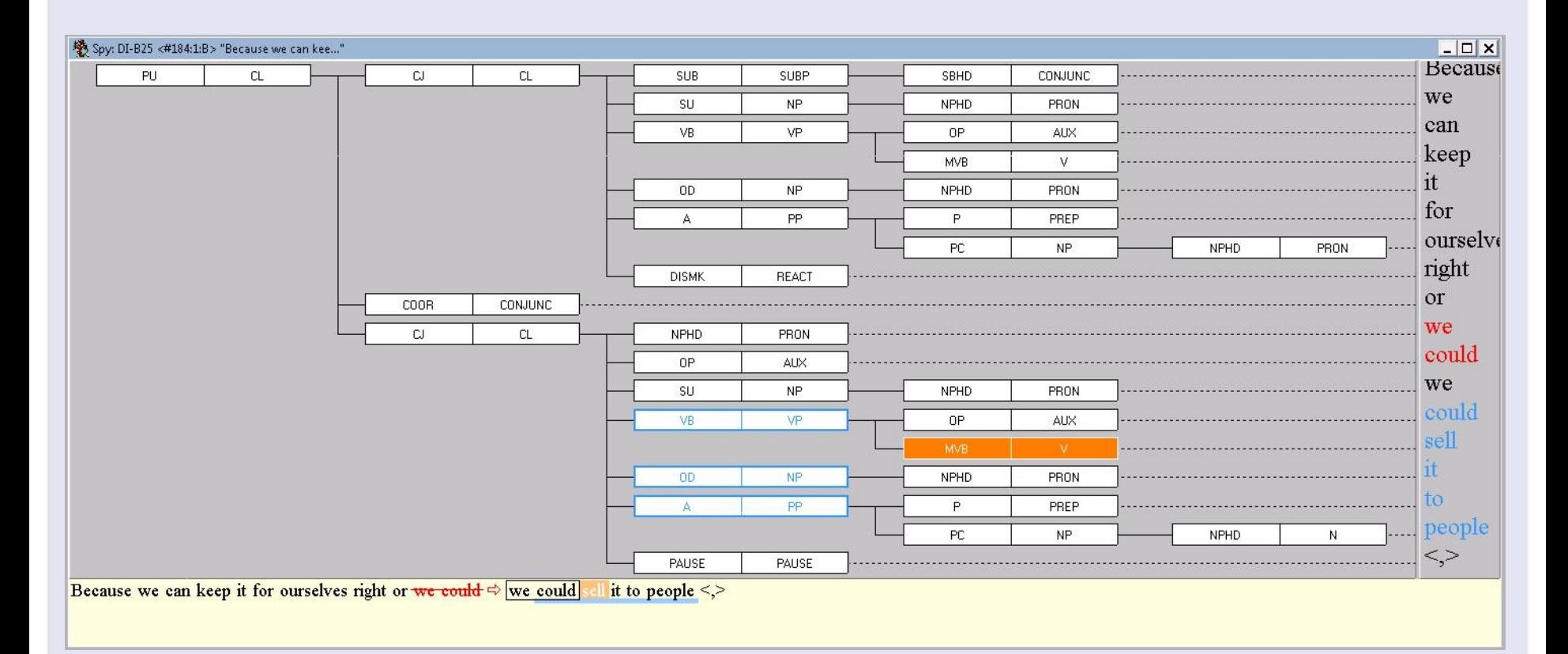

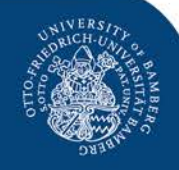

## Fuzzy Tree Fragment "sell sth. to so."

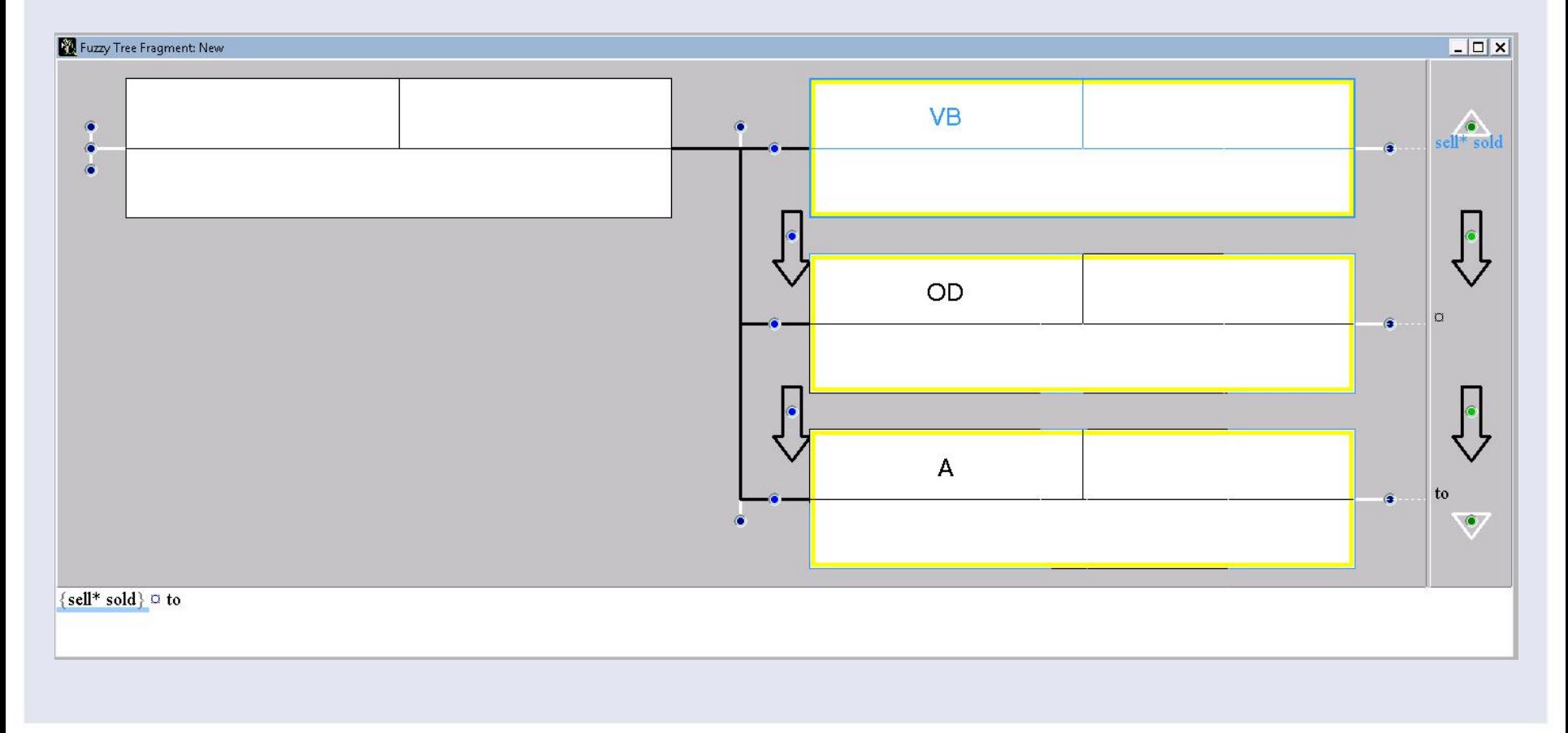

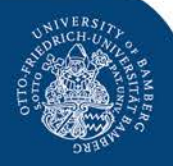

#### Ergebniss "sell sth. to so."

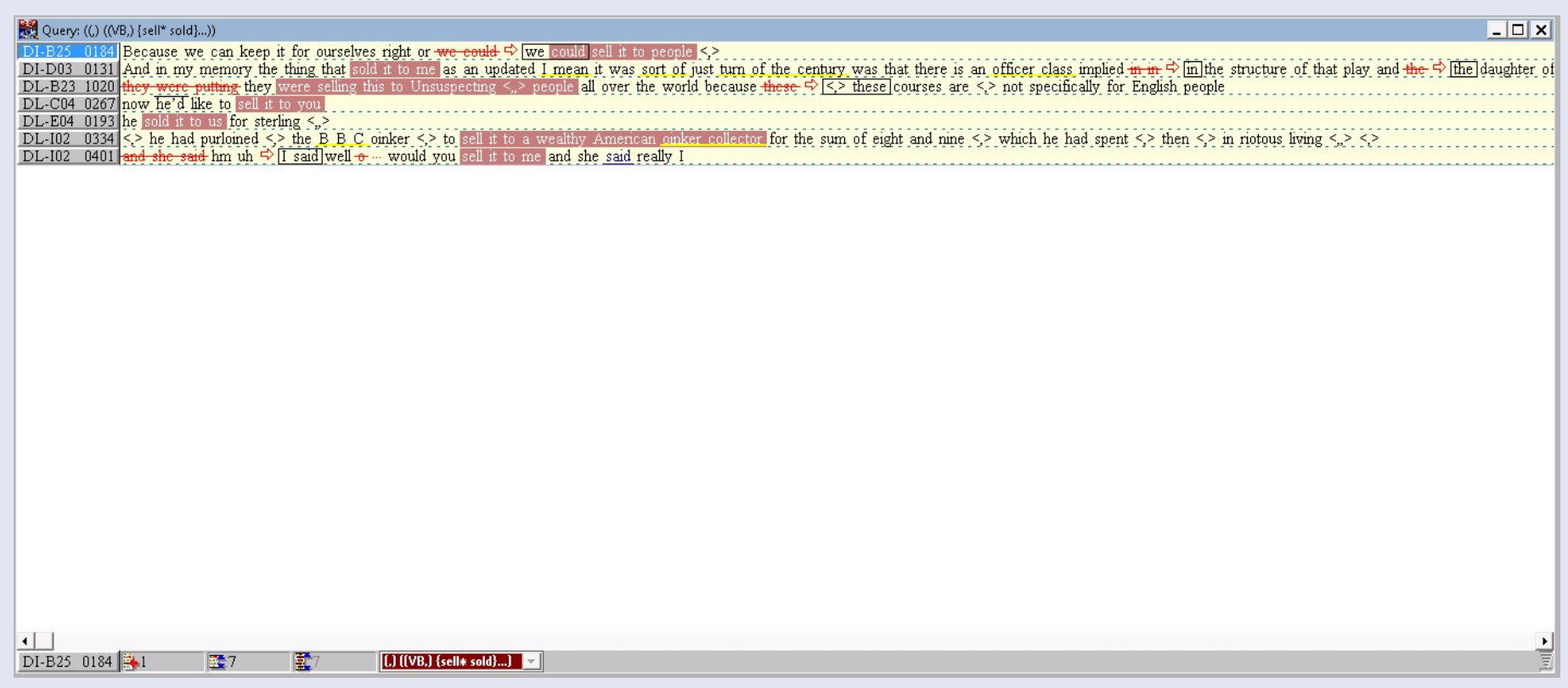

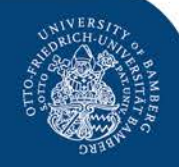

#### Fuzzy Tree Fragment "sell so. sth."

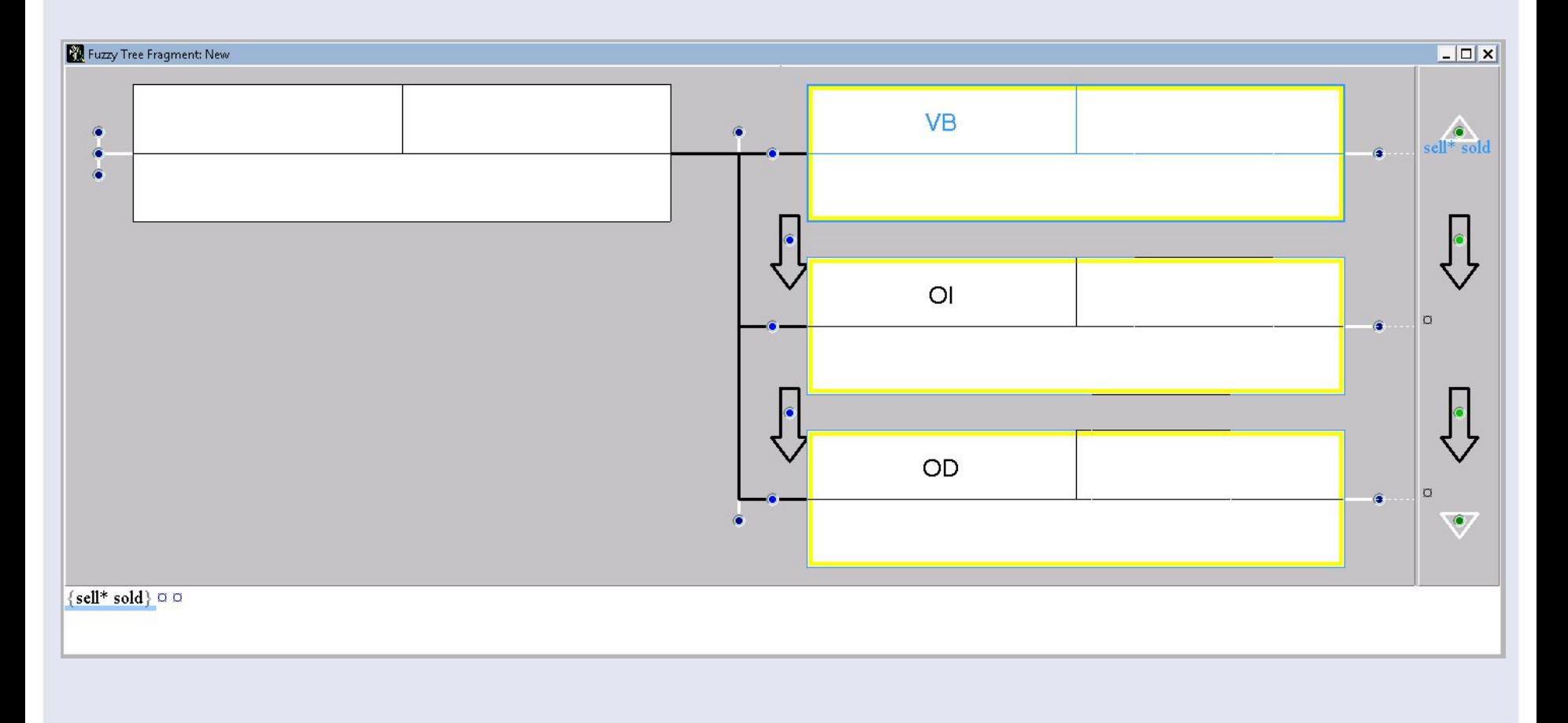

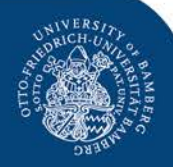

#### Ergebnis "sell so. sth."

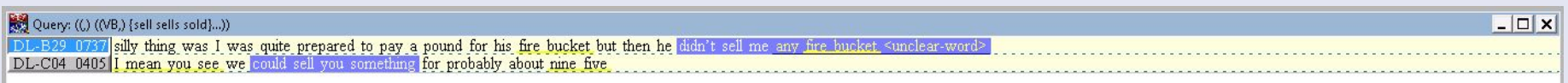

DL-B29 0737  $\mathbb{Z}^2$  [L] [[VB,] {sell sells sold}.

 $E<sub>2</sub>$ 

国

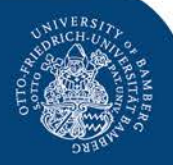

#### Ergebnis "offer sth. so."

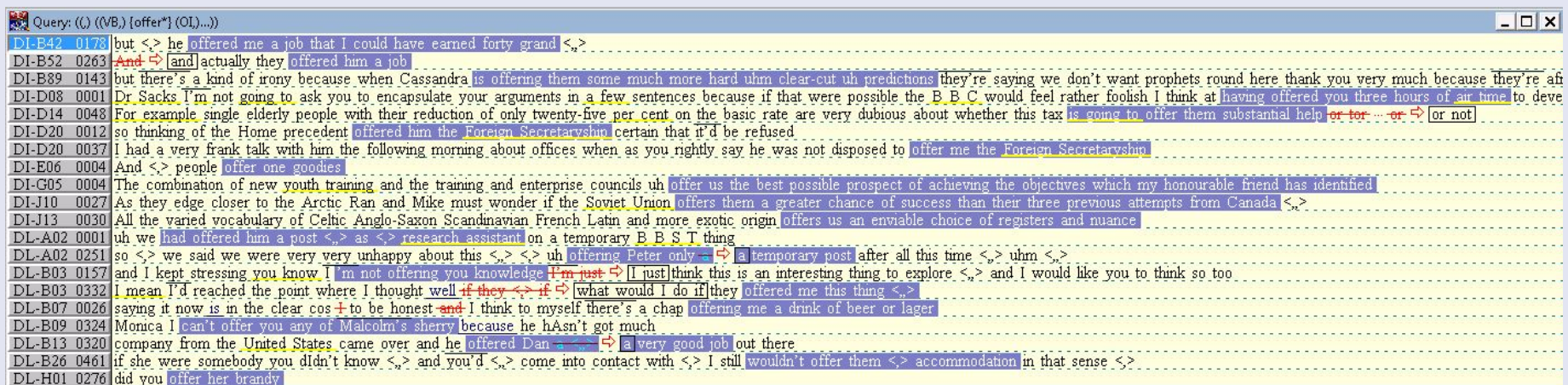

 $\left| \cdot \right|$ DI-B42 0178  $\frac{1}{2}$  20 图 20 [C] ((VB,) {offer\*} (01,)...]

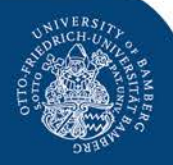

#### Ergebnis "offer sth. to so."

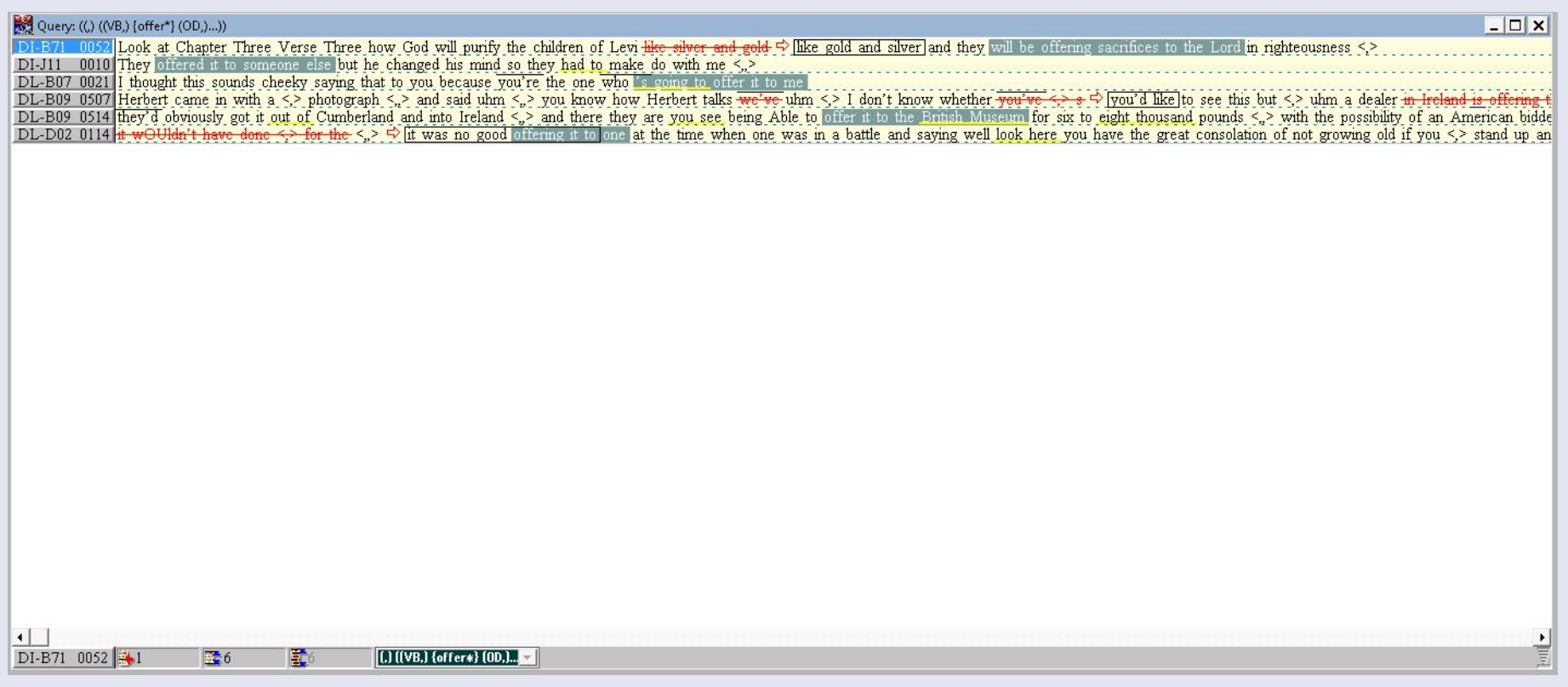

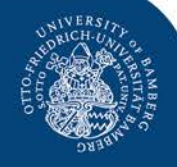

# **Ergebnisse**

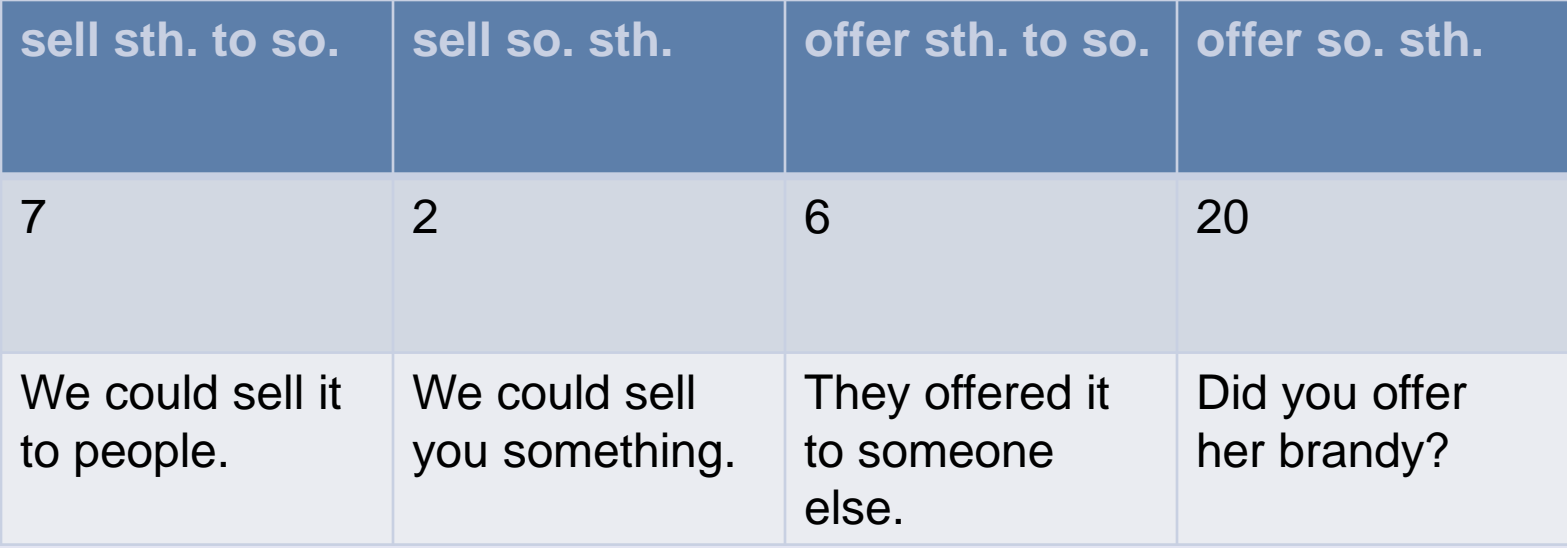